СООБЩЕНИЯ **ОБЪЕДИНЕННОГО ИНСТИТУТА ЯДЕРНЫХ ИССЛЕДОВАНИЙ ДУБНА** 

 $18/20 - 27$  $10 - 10843$ 

 $4945/2 - 77$ Г.В.Винель, В.М.Цупко-Ситников, Г.Элер

 $\frac{48406}{B-48}$ 

ПРОГРАММА ЭПОС ДЛЯ АВТОМАТИЧЕСКОЙ ОБРАБОТКИ У-СПЕКТРОВ ОТ ПОЛУПРОВОДНИКОВЫХ ДЕТЕКТОРОВ

Часть I. Вариант программы для ЭВМ БЭСМ-6

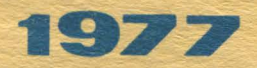

 $10 - 10843$ 

Г.В.Винель, В.М.Цупко-Ситников, Г.Элер

## ПРОГРАММА ЭПОС ДЛЯ АВТОМАТИЧЕСКОЙ ОБРАБОТКИ У-СПЕКТРОВ ОТ ПОЛУПРОВОДНИКОВЫХ ДЕТЕКТОРОВ

Часть І. Вариант программы для ЭВМ Б'ЮМ-6

Винель Г.В., Цупко-Ситников В.М., Элер Г.

 $10 - 10843$ 

Ппограм да ЭПОС для автоматической обработки гамма-слектров от полупроводниковых детекторов. Часть I. Вариант программы для ЭВМ БЭСМ-6

Описывается «кслрессная программа для автоматической обработки снектров (ЭПОС) и приводятся результаты ее использования. Основой программы является метод статистической подгонки для минимизации  $x^2$ , Машинное время БЭСМ-6 при обработке гамма-слоктров dwnkama составляет 0,6 с на один пих. Программа написана на АЛГОЛе. Приводится сравнение этой программы с программой, основанной на предварительном просмотре с заданием начальных приближений экспериментатором и последующей подгонке параметров модели общепринятыми методами. Обработка спектров повышенной сложности (200 - 250 фотопихов на 4096 каналов) показала, что результаты двух полходов совпадают для 85-90% имеющихся в спектре линий.

Работа выполнена в Лаборатории ядерных проблем ОНЯН.

Сообщение Объединенного института здерных исследований. Дубна 1977

© 1977 Объединенный институт здерных исследований Лубна

## Введение

Вопросу автоматизации обработки б -спектров, снятых на полупроводниковых детекторах, посвящено большое число вабот /1-14/ в которых описываются программы обработки, решающие проблему автоматизации в различной степени. В большинстве существующих про грамм полностью автоматизирован лишь окончательный этап обработки - точное определение параметров математической модели спектра, наилучшим образом аппроксимирующей экспериментальные данные. Предварительный же этап обработки - приближенное определение положений пиков, а иногда и выбор границ независимо обрабатываемых участков спектра, который из-за статистической природы спектров, многообразия комбинаций пиков на участках и необходимости учета фона трудно поддается алгоритмизации. предоставляется экспериментато- $_{\text{BV}}$  /2-5, 6, 14/

Разлеление обработки спектра на два этапа, один из которых полностью автоматический, имеет некоторые преимущества для экспериментатора, т.к. делает его непосредственным участником процесса обработки, обеспечивая возможность контроля и коррекции информации, получаемой от электронной аппаратуры, а также тесный контакт с программой обработки.

Безусловно, такой подход внес свой вклад в проблему автоматизации обработки 8-спектров, дает хорошие результаты и удов-

летворяет потребности экспериментаторов при небольшим числе обвабатываемых спектров.

Олнако это не снимает с повестки дня вопроса полной автоматизации обработки 8-спектров. Настоятельные требования к решению этой задачи, несмотря на ее значительные математические трудности, выдвигает быстрый рост объема экспериментальных данных, в частности в области прикладных исследований /например, в лаборатории, анализирующие геологические образцы,поступает за год порядка IO<sup>5</sup> проб, подлежащих исследованию, а также развитие электроники и растущая автоматизация спектрометрических экспериментов с применением ЭВМ,

Можно сформулировать следующие требования к программам, автоматизирующим обработку спектра:

I. Обеспечение обработки большого объема информации. Это относится как к исследованиям в области ядерной физики, где количество информации растет еще и за счет усложнения спектоов, так и к областям, в которых применение ядерно-физических метолов носит прикладной характер /химия, геология, биология и т.д./, где рост информации происходит в основном за счет количества измеренных спектвов.

2. Обеспечение высокой скорости обработки при сравнительно простых технических средствах. Это требование приобретает решающее значение в измерительных центрах, оснащенных ЭВМ малой или средней мощности / без возможности связи с большими ЭВМ/,

3. Повышение эффективности алгоритмов и математических методов с целью повышения степени автоматизации обработки и в перспективе-исключение человека из процесса обработки. Функции человека должны быть переданы программе, что требует постоянного совершенствования алгоритмов предварительной обработки.

Хотя и имеются публикации по вяду прогвамм, наиболее полно ав-ТОМАТИЗИВУЮЩИХ ПРОЦЕСС ОО́ВАО́ОТКИ, В ТОМ ЧИСЛЕ И ЕЕ ПРЕДВАВИТЕЛЬНЫЙ  $\frac{1}{2}$  /I, 8-10, 12/ ни одна из них не удовлетворяет всем сформуливованным выше твебованиям.

Поэтому в Отделе ядерной спектроскопии и радиохимии Лаборато-**ВИИ ЯДЕВНЫХ ПВООДЕМ В ТЕЧЕНИЕ НЕСКОЛЬКИХ ПОСЛЕДНИХ ЛЕТ ВЕЛАСЬ ВАЗ**работка программы быстрой обработки – ЭПОС  $\frac{16}{3}$ , Основой программы является предложенный Г.Элером для решения задачи минимизации  $x^2$  функции метод статистической подгонки /15/ /см. также ч. 2 настоящей фаботы<sup>/2,3</sup>//. Программа в своем первоначальном варианте Села написана на языке АЛГОЛ и отлажена на ЭВМ БЭСМ-4. Первая часть программы ЭПОС-I /предварительная обработка данных/ написана в колах ЭВМ'Минск-2" и в течение ряда лет успешно эксплуатируется. Описанный в настоящей работе вариант ЭПОС, отлаженный и опробованный на ЭВМ БЭСМ-6, представляет собой дальнейшее развитие и совершенствование этой программы. Он ориентирован на обработку Х-спектров, переданных по каналу связи между ЭВМ"Минск-2" и БЭСМ-6 и записанных на магнитную ленту. Имеется возможность обработки данных с перфокарт, а также обработки спектров, записанных на магнитную ленту, на ЭВМ НР 2116С в измерительном центре ЛЯП.

I.I. Обжая постановка залачи

При регистрации б -излучения, возникающего при переходах между различными энергетическими уровнями возбужденных состояний ядер. спектрометрами с полупроводниковыми Ge(Li) детекторами, получают б -спектры, представляющие набор отсчетов/чисел/ в отдельных каналах анализатора. Представленный графически такой спектр состо-ИТ ИЗ ОТДЕЛЬНЫХ ИЛИ СЛИВШИХСЯ ПИКОВ НА СПЛОШНОМ ДОВОЛЬНО ГЛАДКОМ фоне, физическую информацию, которую необходимо извлечь из б -

спектра, несут пики, положения которых связаны определенной зависимостью /знергетической калибровкой/ с энергиями переходов между уровнями ядер, а плошали – с интенсивностью  $\delta$  -излучения санной знергии /зависимостью эффективности регистрации слектрометра/.

Определение положений и плошадей пиков 8 - спектра и является задачей программы обработки.

I.2. Общая характеристика варианта программы ЭПОС для ЭВМ БЭСМ-6

Программой ЭПОС задача обработки решается в несколько этапов. которым соответствуют четыре части программы /см.блок-схему рис. I/.

1-й этап - программа ЭПОС-I. Автоматический поиск ликов спектра: ПРИближенное определение их толуширин: разбиение спектра на независимые участки /интервалы/: вычитание бона на каждом участке: приближенное определение амплитуд пиков: некоторые сортировки, связанные с исключением из списка тех яиков, полуширины которых существенно отличаются от средней для спектра, а также тех, амплитуды которых лежат в пределах статистической ошибки измерения в данном месте спектра; разбиение некоторых участков на независимые подынтервалы, что становится возможным после вычитания фона и определе-НИЯ АМПЛИТУД ПИКОВ.

2-й этап - программа ЭПОС-2. Аппроксимация участков спектра, содержащих один пик/синглет/, функцией Гаусса по методу статистической подгонки и, в результате, определение параметров математической модели, которыми являются положение, амплитуда и полуширина пика /три параметра, т.к. фон о́ыл вычтен/. Построение по полученным ланным, я случае лостаточного числа синглетов в спектре, аналитической зависимости полуширины пиков от номера канала.

3-й этая - программа ЭПОС-3. Обработка по методу статистической подгонки всех участков слектра, содержащих более одного пика, Математической моделью является сумма функций Гаусса, число кото-

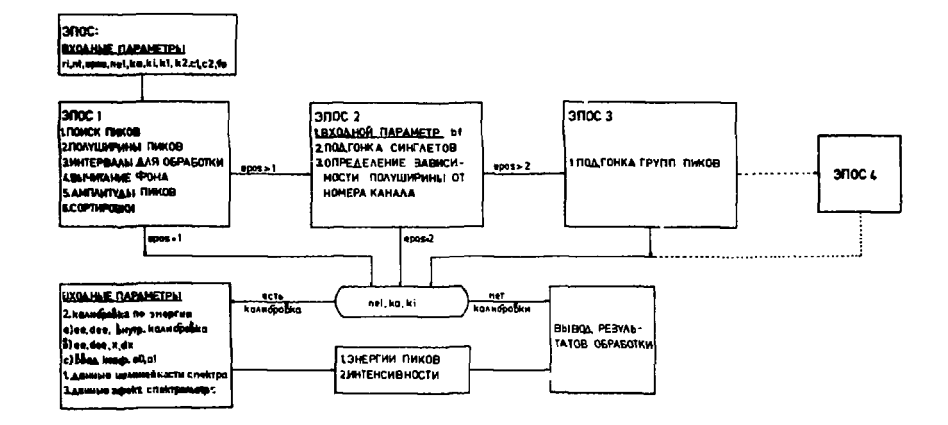

 $\mathcal{L}^{\mathcal{A}}$  ,  $\mathcal{L}^{\mathcal{A}}$ 

**Contractor** 

 $\sim$ 

×

 $\overline{\phantom{0}}$ 

рых равно мультиплетности участка. Свободными параметрами полгон-КИ ЯВЛЯЮТСЯ ПОЈСЖЕНИЯ И АМПЛИТУДЫ ПИКОВ, А ЗНАЧЕНИЕ ПОЛУШИРИНЫ ДЛЯ кажесто пика вычисляется из аналитической зависимости, полученной на втором этапе обработки.

4-Й этап - программа ЭПОС-4. Анализ результатов аппроксимации тех участков, на которых обработка либо по критерии  $\Upsilon$  2, диба по критерию полуширины не была успешной. Идентификация мультиплетности таких участков и после добавления или отбрасывания некоторых пиков их повторная обработка. /Эта часть программы находится в сталии отладки и поэтому на рис. I показана штрих-пунктирной линией/.

1.3. Входные данные программы

тi

epos - параметр, числовое значение которого задается разным числу желаемых этапов обработки /возможные эначения I.2.3.4/. Благодаря этому на любом из этапов возможно окончание обработки с выводом таблицы результатов на печать.

- число обрабатываемых спектров.

÷

- параметр, который может служить приближенной  $c1$ оценкой средней полуширины пиков спектра /для обычных К -спектров с полушириной от 3 до 6 каналов задается 4/. Он используется алгоритмом поиска пиков для определения вирины участка поиска.
- $c.2$ - параметр, задающий алгоритму поиска пиков статистический фактор для определения порога чувствительности к выявлению пиков на фоне статистических флюктуаций /возможные значения от I.0 ло 4.0/.
- начальный и конечный каналы обработки спектра  $k1, k2$ /например, k1 = 1', k2=4000. но можьо залать и любые другие/.
- n r - порядковый номер записи спектра на магнитной ленте /в случае спектра на перфокартах этот параметр равен 0/,

- nel.ka.ki • параметры, определяющие режим работы программы пои калибоовках /см.ниже: например, в отсутствие  $k$ алибровок nel = 0 .  $k$ a = 1 . ki = 0  $\mathcal{L}$
- парамето, определяющий режим работы программы f o при зычитании фона / fo = ' i - линейная зависимость,  $f \circ f = 0$  - алгоритм вычитания фона, описанный в ч.2 настоящего сообщения/.
- **b** f - параметр, задающий программе режим работы при определении зависимости полуширины от номера канала /опли эобол млм 0-эмнение эонжомсов/ влен личие этого параметра от нуля означает, что экспериментатор энает о невостаточном числе синглетов в спектре и козффициенты этой зависимости. вычисленные, например, ЭПОС'ом для калибровочного слектра, будут введены с перфокарт. В случае  $h f = 0$ ПВИ НЕЛОСТАТОЧНОМ ЧИСЛЯ СИНГЛЕТОВ информация об этом вылается на печать и обработка сложных участков продолжается со средней для спектра полушириной.

Таким образом, обязательное число входных параметров в ЭПОС при исключении режимов калибровок равно 12. Их задание не требует предварительного просмотра спектра, на перфокартах они пробиваются в бесформатном виде, Следующий пример демонстрирует простоту такого задания и может служить ориентивовочным для обваботки  $n00000$   $X$   $n00000$ 

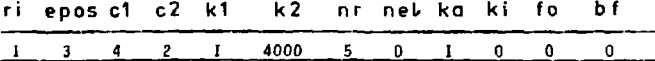

Имеется также вариант программы, где число входных параметров сокращено до 6 , а значения с1, с2, k1, k2, fo, bf положены равными значениям в приведенном примере.

1.4. Калибровки по знергии и по интенсивности

При любом из ниже описанных режимов энергетической калибровки

параметр нелинейности спектрометра neL может принимать значения I мли 0, что соответственно означает, будут ли введены данные для поправки положений пиков на нелинейность спектрометра или нет. .<br>Ввод этих данных, подученных при аппроксимации кривой нелинейности спектрометра по методике, описанной в работе Ц. Вылова и др. /20/ происходит с перфокарт в том виде, как их выдаят специальная программа, написанная для ЭВМ СДС-6500.

Режим энергетической калибровки определяется параметром ka.

а/ При внутренней калибровке к полагается равным числу вводимых в программу калибровочных энергий /значения энергий ее и соответствующих им ошибок dee вводятся без формата/. Внутренняя калибровка предполагает наличие в спектре не менее б линий /pencров/, энергии которых известны и каторые востатачно равномерно распределены по спектру. Соответствие между задаваемыми экергиями и найденными программой пиками устанавдивается автоматически по ллголитму, описанному в работе / 19/ , после чего по методу наименьших квалратов вычисляются коэффициенты линейной зависимости энергии от номера канала с соответствующими им ошибками. В сложных спектрах, когда число найденных программой пиков будет велико, рекомендуется задавать больше 6 - энергий, пусть и известных не столь трчно, чтобы облегчить идентификацию положений реперных линий. Значения энергий реперов отмечаются в этом случае знаком минус, и только они участвуют в определении энергетической калибровочной зависимости.

Поимер для  $k = 12$ : вводимые энергии - 300.65, 345.15, -405.66, 467.II, 520.37,  $-742.69.514.42.992.37. -1148.39. -1372.469. -2016.306.$ 

б/ Режим внешней калибровки осуществляется при ka = 2 и предпо-.<br>Лагает ввол коэффициенто: линейной зависимости энергии от номера канала и их ошибок с перфокарт /без формата/.

в/ Если kα = 1, то энергии найденных в спектре пиков будут вычисляться с калибровочными козффициентами предыдущей обработки /удобно для серии спектров/. При обработке первого спектра $k\alpha = 1$ означает режим исключения энергетической калибровки, козффициенты этой зависимости полагаются равными 0 и I.

г/ Если задать k Q - равным любому отрицательному числу, то в ачестве данных калибровки вводятся положения б иликов, их ошибки, энергии этих пиков и их ошибки, как рекомендуется в работе<sup>/20/</sup>.

Определение относительных интенсивностей Х -линий происходит в режиме, когда во входных данных ki≱ 0. Тогда необходимо ввести также данные аппроксимации кривой эффективности детектора, рассчитанные по специальной программе для ЭВМ СДС-6500, и положение в каналах нормировочного пика /ввод форматный/ /22,21/ . Порядок ввода данных в программу подробно описан в инструкции для пользователей.

1.5. Об ошибках результатов обработки

Оценка точности результатов обработки /погрешностей положений и площадей пиков спектра/ является неотъемлемой частью програм ны обработки. Если при использовании метода наименьших квадратов ошибки искомых параметров находятся автоматически в процессе вычисления /как элементы обратной матрицы/, то сценка точности результатов, полученных по методу статистической подгонки, потребовала специальных исследований. Такие исследования были проведены способом моделирования эксперимента на ЭВМ. Всего было смоделивовано 300 000 синглетов и 100 000 дублетов, обработанных по методу статистической подгонки.

В результате были получены эмпирические зависимости для средних ошибок в положении, полуширине и амплитуде как функции параметров

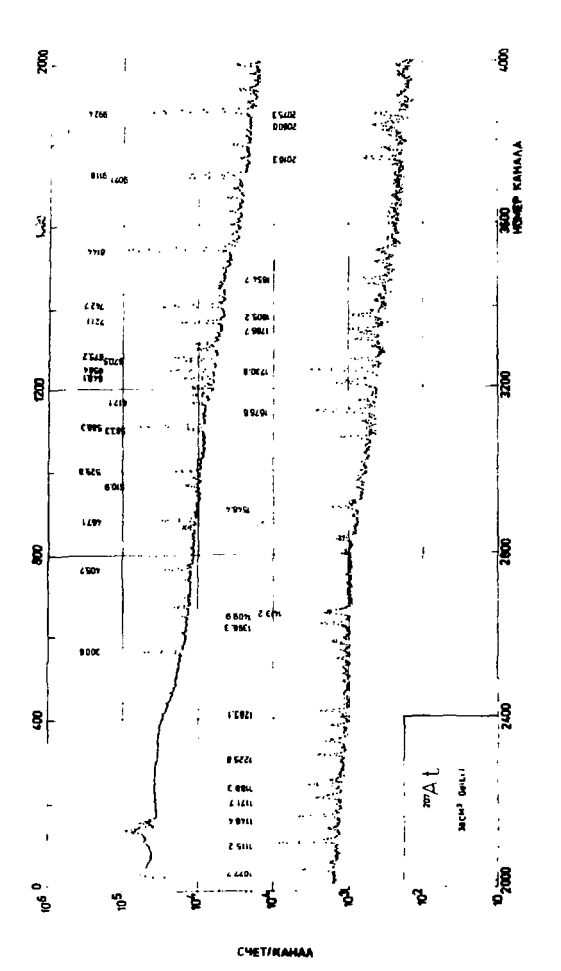

Pnc.<sub>2</sub>

математической модели, описывающей данную конфигурацию линий. 06 этом сообщалось в /18/.

Полученные эмпирические формулы и являются основой расчета ошибок результатов в программе ЭПОС. В случае мультиплетов более высокого порядка / > 2 / их применение является приближенным, Для синглета формулы расчета овибок имеют следующий вид:

$$
\frac{\Delta a}{a} = \frac{7}{5} \left( 1 + \frac{2}{\sqrt{a/16} n} \right) / \sqrt{ab} ,
$$
  

$$
\frac{\Delta b}{b} = \frac{4}{5} \left( 1 + \frac{4}{\sqrt{a/16} n} \right) / \sqrt{ab} ,
$$
  

$$
\frac{\Delta e}{b} = \frac{1}{2} \left( 1 + \frac{2}{\sqrt{a/16} n} \right) / \sqrt{ab} ,
$$

где С - амплитуда, е - положение, b - полуширина пика, fon - среднее значение фона на интервале.

Сравнение результатов обработки по программе ЭПОС и по программам, использующим метод наименьших квадратов, дает основания считать расчет ошибок по этим формулам приемлемым,

I.6. Пример обработки & -спектра

На рис. 2 приведен спектр  $\zeta$  -лучей  $^{207}$  At , измеренный с помошью  $Ge(Li)$ детектора /38 см<sup>3</sup>/ на аппаратуре ОЯС и РХ. Программой ЭПОС при следующих значениях входных параметров: ri= 1, epos= 3, nr, nei= 0, ka= 1, ki= 0, c 1 = 4, c 2 = 1,  $k1 = 500$ ,  $k2 = 3600$ , fo= 0, bf = 0,

было обработано 223 пика за время 2.5 минут /счетное время **69CM-6/.** 

В таблице I показана часть результатов обработки для тех ликов, которые присутствуют на Фрагментах этого спектра, приведенных на рис. 3.4.

131 пик программа отбросила по критерию полуширины или амплитуды на этапе ЭПОС-1. Т.к. кроме ложных среди них могут оказать-

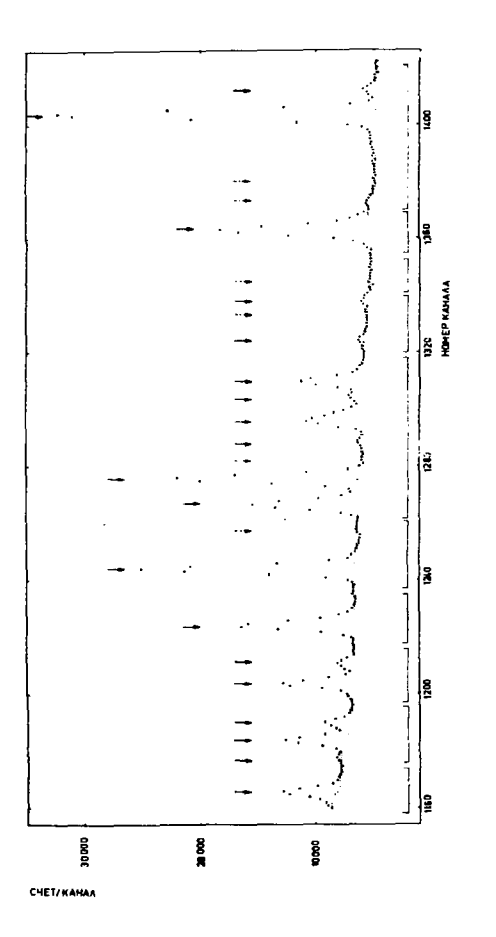

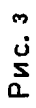

 $\frac{1}{1}$ 

14

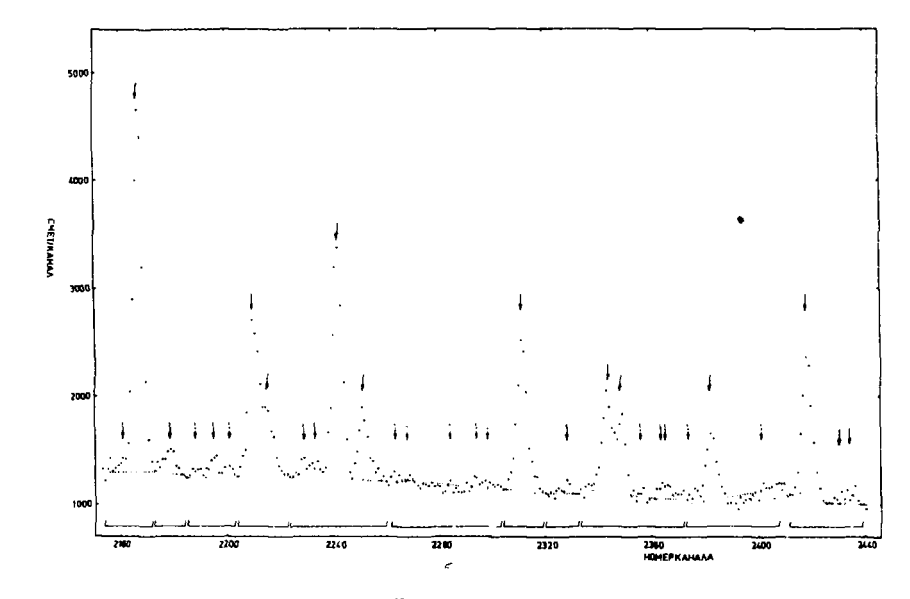

P<sub>MC</sub>.4

 $\vec{a}$ 

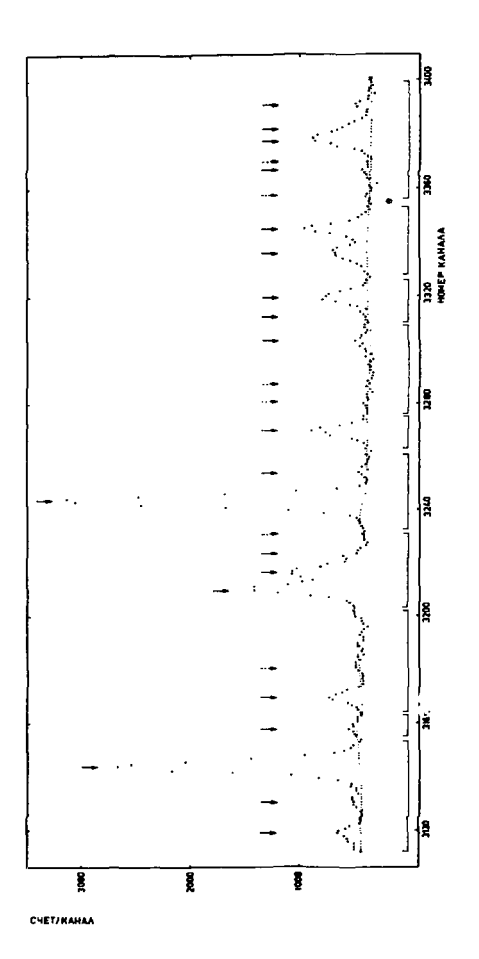

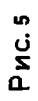

ся и интересующие экспериментатора пики, то информация о них выводится на печать в виде таблицы положений, полуширин и площадей. На печать выводится также зависимость полуширины от номера канал. в виде двух коэффициентов, а также полуширины первого и последнего пика /для приведенного примера 2.95 и 5.16 каналов соответственно/. Пои сравнении этих результатов с данными обработки того же спектра по программе КАТОК<sup>/2/</sup>, в которой предварительный этап обработки пооводится с помощью дисплея, оказалось /сравнивалось 183 яика/: 80% из всех пиков /147/ обработано удовлетворительно, Отклонения в результатах обеих программ как для положений, так и для площадей пиков лежат в пределах ошибок, выдаваемых программами.

Лля 5% пиков /IO/ результаты обработки по площади лежат вне пределов ошибок /сравнивались только пики, удовлетворительно обработанные программой КАТОК/. Имеются отклонения/до 15%/, что происходит из-за различного проведения линии фон под этими пиками, и, как видно из рис. 3.4.5. в ряде случаев эти отклонения можно отнести к ошибкам программы ЭПОС.

Для I5% пиков обработку надо считать неудовлетворительной по критерию полуширины или по критерию  $x^2$ . В таблице результатов некоторые пики резко отличаются по полуширине от соседних пиков. Если такой пик интенсивный, то его надо считать неразрешенным дублетом, даже если по критерию  $x^2$  его обработка прошла благополучно. Заметим, что в определении зависимости полуширины от номера канала такие лики не участвуют $^{177}$ . В последнем столбце таблицы результатов печатается  $\texttt{chi} = \sqrt{\chi^2}$ /таблица I /. в случае неудовлетворительной обработки / большое chi / . со знаком минус. Однако не всегда большое  $x^2$  является указанием на необходимость введения дополнительного пика на этом участке. Для очень интенсивных пиков это является следствием несимметрии их формы.

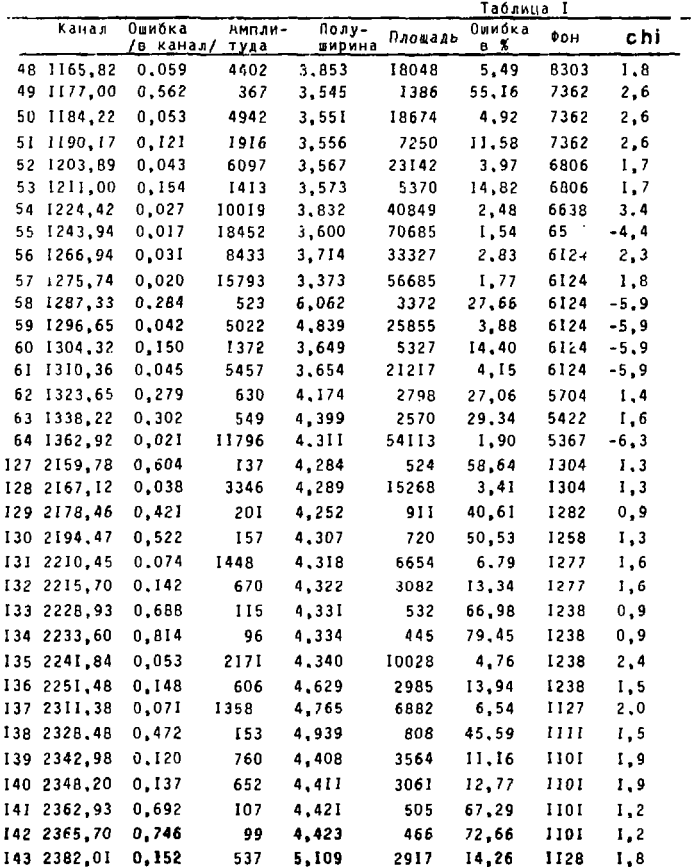

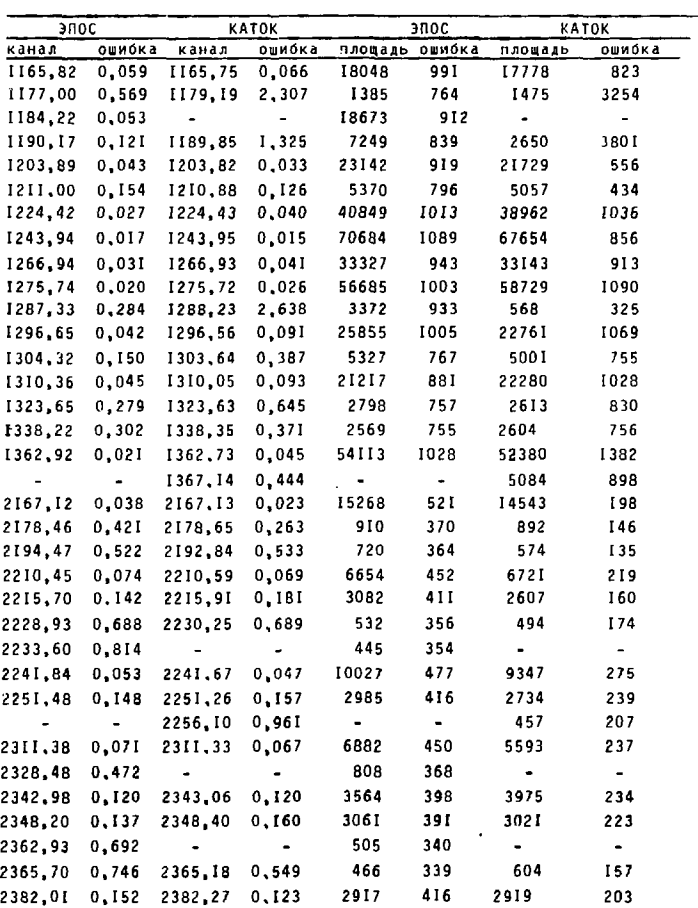

l,

J.

Таблица 2

Случаи неудовлетворительной обработки по критерию полуширины 2 будут в дальнейшем анализироваться в ЭПОС-4. и по критерию

Пропущенных пиков /с учетом таблицы отброшенных в ЭПОС-I пиков/ практически нет /3 пика/. Входной параметр С2 был в этом примере мал. Дополнительно к обработанным по программе КАТОК найдено и обработано 40 пиков. Эксперимечтатор может принять или отбросить их принимая во внимание данные о площадях и ошибках их определения.

На рис. 3.4.5 показаны отдельные фрагменты того же спектра. Фоновая линия, определенная алгоритмом вычитания фона, показана штрихпунктивной линией, а скобками внизу отмечены участки, на котовые разделен спектр для обработки. Стрелками отмечены пики, обработанные ЭПОС-3. Штрих-пунктирными стрелками указаны те пики, обработка которых окончена на этапе ЭПОС-I, после чего они исключены. В таблице 2 даны результаты обработки по двум программам для фрагментов спектров, приведенных на рис. 3 и 4.

На большинстве участков линия фона проложена хорошо. Случаи плохого проведения фона связаны либо с тем, что он аппроксимирован линейной зависимостью / в ч.2 этой работы  $^{2,3/}$  будет показано, когда это имеет место/, либо с неудачным разбиением спектра на участки /см., например, рис. 3, предпоследний и последний интервалы/, Такие случаи неизбежны при автоматической обработке. При совершенствовании алгоритма деления спектра на участки можно надеяться число их сократить.

Пики в каналах 1296.65. 1362.92 являются неразрешенными дублевидно, что в этих случаях экспериментатор тами. ИЗ таблины І либо по величине  $\bm{\Upsilon}^{\bm{2}}$  , либо по значению полуширины информирован о неблагополучной обработке. В канале 2104.97 такжене разрешен дублет /расстояние между пиками-5 каналов, соотношение амплитуд -27000:1900/, но информации об этом нет.

Анализ сбработки по одиннадцати спектрам, по сложности соот-

ветствующим приведенному на рис. 2 дал такие же результаты. 75-80% информации о спектре можно считать достоверной. О большинстве неблагополучных исходов обработки можно судить по критерию  $x^2$ /отрицательное сhi / в таблице результатов или по критерию полуширины. Такие случаи требуют дополнительного анализа, который в программе ЭПОС пока невозможен.

 $\cdot$ 

Лриведенные данные для программы автоматической обработки можно считать удовлетворительными с учетом того, что анализ, который программа сможет проводить на 4-м этапе /ЭПОС-4/, по предваритель-НЫМ ДАННЫМ, УЛУЧШАЕТ ООЛЬШЕ ПОЛОВИНЫ НЕУДОВЛЕТВОРИТЕЛЬНЫХ РЕЗУЛЬТАтов. Надо также учесть тот факт. что результаты обработки по программам. получающим предварительную информацию от экспериментатора, для части пиков/к сожалению, такой оценки авторы не приводят/также неудовлетворительны. Причина этого - неправильная аппроксимация линии фона или расхолимость решения, которые имеют место, даже если исключить ошибки экспериментатора.

Время работы программы ЭПОС-I - 20-40с/в зависимости от сложности спектра/. Общее время работы программы лля спектра по сложности равного приведенному на рис.2, - 0,6 с на один пик. /Приведено счетное время БЭСМ-6./

Описанный вариант ЭПОС для БЭСМ-6, основанный на методе статистической подгонки, является первой полной реализацией этой быстрой автоматической программы обработки - К - спектров для анализа реальных данных,

 $\mathbf{L}$ 

Сравнение результатов обработки программы ЭЛОС и наиболее часто используемой экспериментаторами ОЯС и РХ программы КАТОК дает авторам надежду, что при дальнейшем совершенствовании программы и выборе отдельных алгоритмов предварительной обработки, оптимальным образом

решающих ту или иную задачу, программа вполне может выполнить предъявленные к ней требования, которые легли в основу ее названия - экспресс-программа обработки спектров. По-видимому, можно будет еще сократить время обработки, выбрав оптимальным образом число итераций в алгоритме статистической подгонки.

Уже сейчас существующий вариант ЭПОС может оказать большую помощь экспериментаторам при обработке Х -спектров.

## Литература

- 1. Л.П.Кабина, И.А.Кондуров, ФТИ им. А.Ф.Иоффе, 399, 1972, Ленинград.
- 2, В.Гаджоков. ПТЭ. № 5. 1970/0ИЯИ. РІО-5035. 1970. Дубна/
- 3. Р.Арльт. Г.Винтер и др. ОИЯИ, Р6-6227, 1972, Дубна.
- 4. П.Гиппнер. К.-Г.Каун. Ф.Стари. Н.Ф.Трускова. ОИЯИ. II-8195. 1974, Лубна,
- 5. В.Б.Злоказов, Я.П.Кулькина, ОИЯИ, 10-8162, 1974, Дубна.
- 6. G.Winter . ZfK-182. 1969. Rossendorf.

- 7. 3. PVRR. GMAN. PIG-5776.1971: OMAN 10-6614. 1972. Avóna.
- 8. В.-Д.Фрамм, ОИЯИ, 10-9094, 1975, Дубна.
- 9. Н.Г. Волков, С.И. Федотов, сб. "Прикладная яд. спектр.", 1975, Москва /там же Н.Г.Волков, В.Г.Чубченко, А.К.Чураков, стр. 24/
- IO. M.A.Mariscotti, Nucl.Instr.Meth., 50, 309, 1967.
- II, W.Black, Nucl.Instr.Meth. 71, 317, 1969.
- I2, J.C. Philippot, IEEE Transaction on Nuclear Science. N 5-17. 203.1970.
- 13. Barnes IEEE Transaction on Nuclear Science, NS-15, 437, 1968.
- I4.C.P.ABpaMoB.B.M.Цупко-Ситников, XIV совещание по ядерной спектрс скопии и теории ядра, ОИЯИ, Дб-8846, стр. 159, Дубна, 1975.
- 15. Г. Элер, ОИЯИ, РІІ-6816, 1972, Дубна.
- 16. Г.Элер, П.М.Гопыч, Г.В.Винель, В.Хабенихт. Л.А.Вылова, NT3, 5, 253, 1973,
- I7. Г.Элер. П.М.Гопыч. Г.В. Винель, В.Хабенихт. Л.А.Вылова, ОИЯИ, РІО-7364, І973, Дубна.
- I8. П.М.Гопыч, Г.Элер. Г.В.Винель, В.Хабенихт, Л.А.Вылова, XXIУ совещание по ядерной спектроскопии и структуре атомного ялра. Харьков. 1974. стр. 479. Л., "Наука", 1974.
- 19. Г. Элер. П. М. Гопыч. Г. В. Винель. В. Хабенихт. Л. А. Вылова. PIO-6819, PIO-6818, Avona.
- 20. Ц.Вылов, Л.А.Вылова, Н.А.Головков и др., ОИЯИ, РБ-9073, Лубна.
- 21. Ц.Вылов. В.С.Алексанаров. Л.А.Вылова и др., ОИЯИ, Р6-10414. **Avona**
- 22. Ц.Вылов. В.С.Алексанаров. Л.А.Вылова и до., ОИЯИ, Рб-ID415. Дубна.
- 23. Г.В.Винель, В.М.Цунко-Ситинков, Г.Элер. ОИЯН 10-10844. Дубна, 1977.